## **DÉVELOPPEUR LOGICIEL N°16120 RÉFÉRENTIELS D'ACTIVITÉS, DE COMPÉTENCES ET D'ÉVALUATION ASSOCIATION 42**

Article L6113-1 En savoir plus sur cet [article...](https://www.legifrance.gouv.fr/affichCodeArticle.do;jsessionid=195B4C4FEA4834929457337A5D5A5EA8.tplgfr28s_2?idArticle=LEGIARTI000037374054&cidTexte=LEGITEXT000006072050&dateTexte=20190102) Créé par LOI [n°2018-771](https://www.legifrance.gouv.fr/affichTexteArticle.do;jsessionid=195B4C4FEA4834929457337A5D5A5EA8.tplgfr28s_2?cidTexte=JORFTEXT000037367660&idArticle=LEGIARTI000037368682&dateTexte=20180906) du 5 septembre 2018 - art. 31 (V)

« Les certifications professionnelles enregistrées au répertoire national des certifications professionnelles permettent une validation des compétences et des connaissances acquises nécessaires à l'exercice d'activités professionnelles. Elles sont définies notamment par un référentiel d'activités qui décrit les situations de travail et les activités exercées, les métiers ou emplois visés, un référentiel de compétences qui identifie les compétences et les connaissances, y compris transversales, qui en découlent et un référentiel d'évaluation qui définit les critères et les modalités d'évaluation des acquis. »

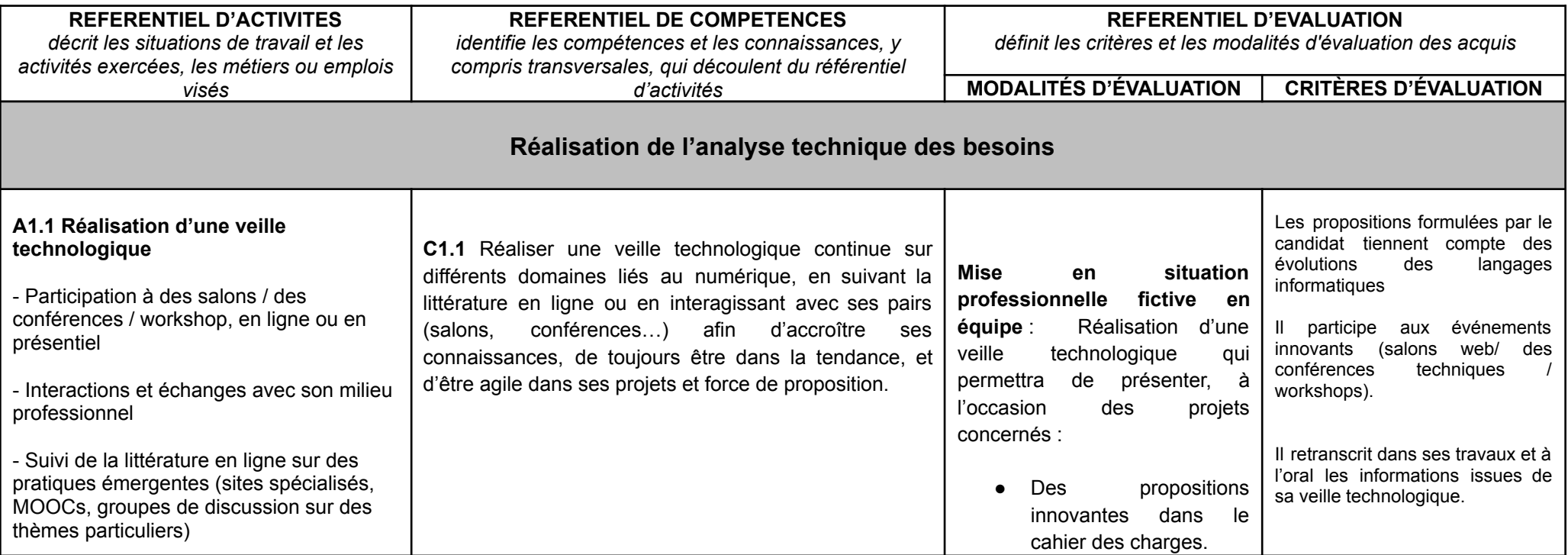

Développeur Logiciel n°16120 - RNCP ASSOCIATION 42

Référentiel d'activités, de compétences et d'évaluation

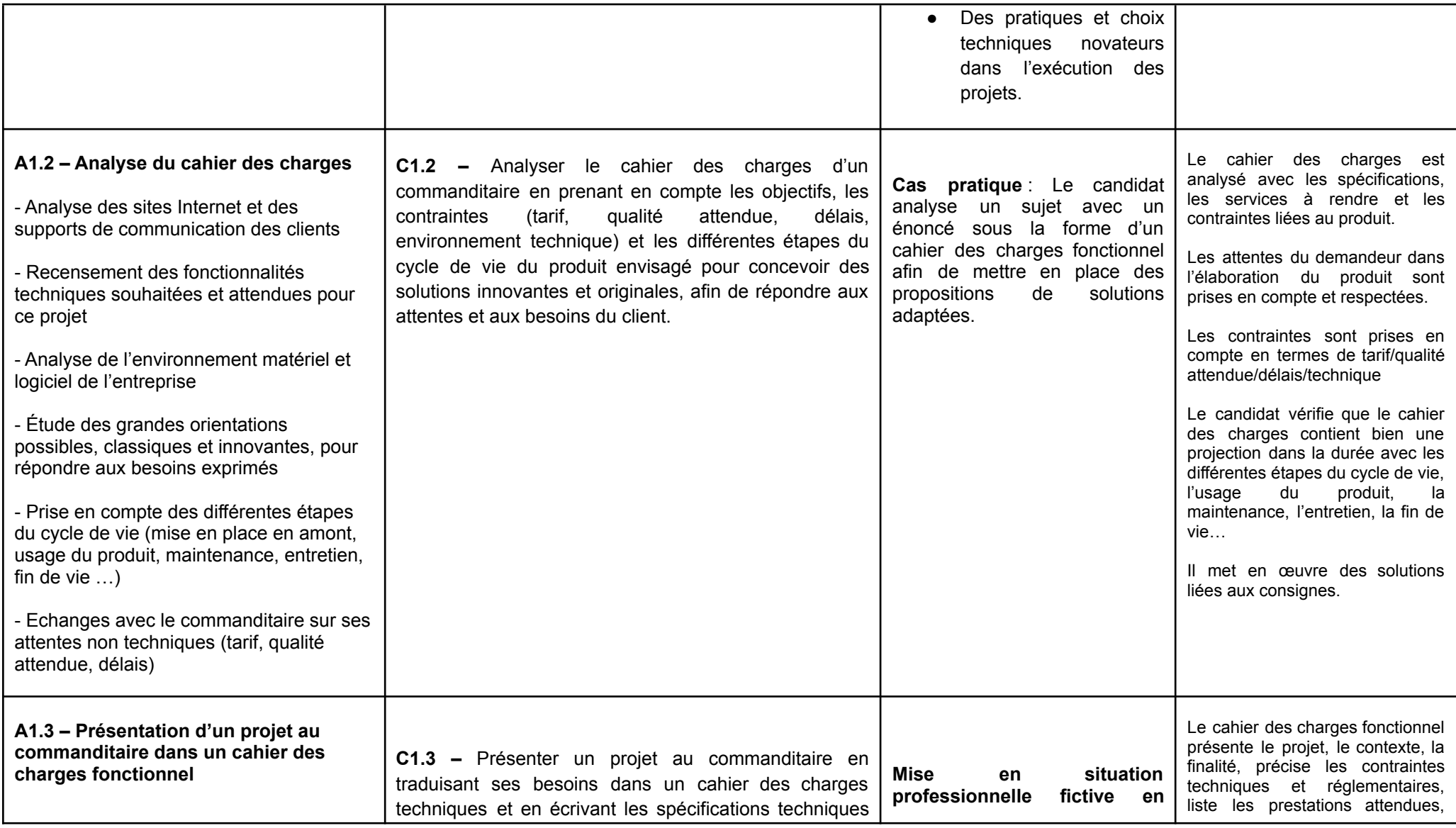

Développeur Logiciel n°16120 - RNCP

ASSOCIATION 42

Référentiel d'activités, de compétences et d'évaluation

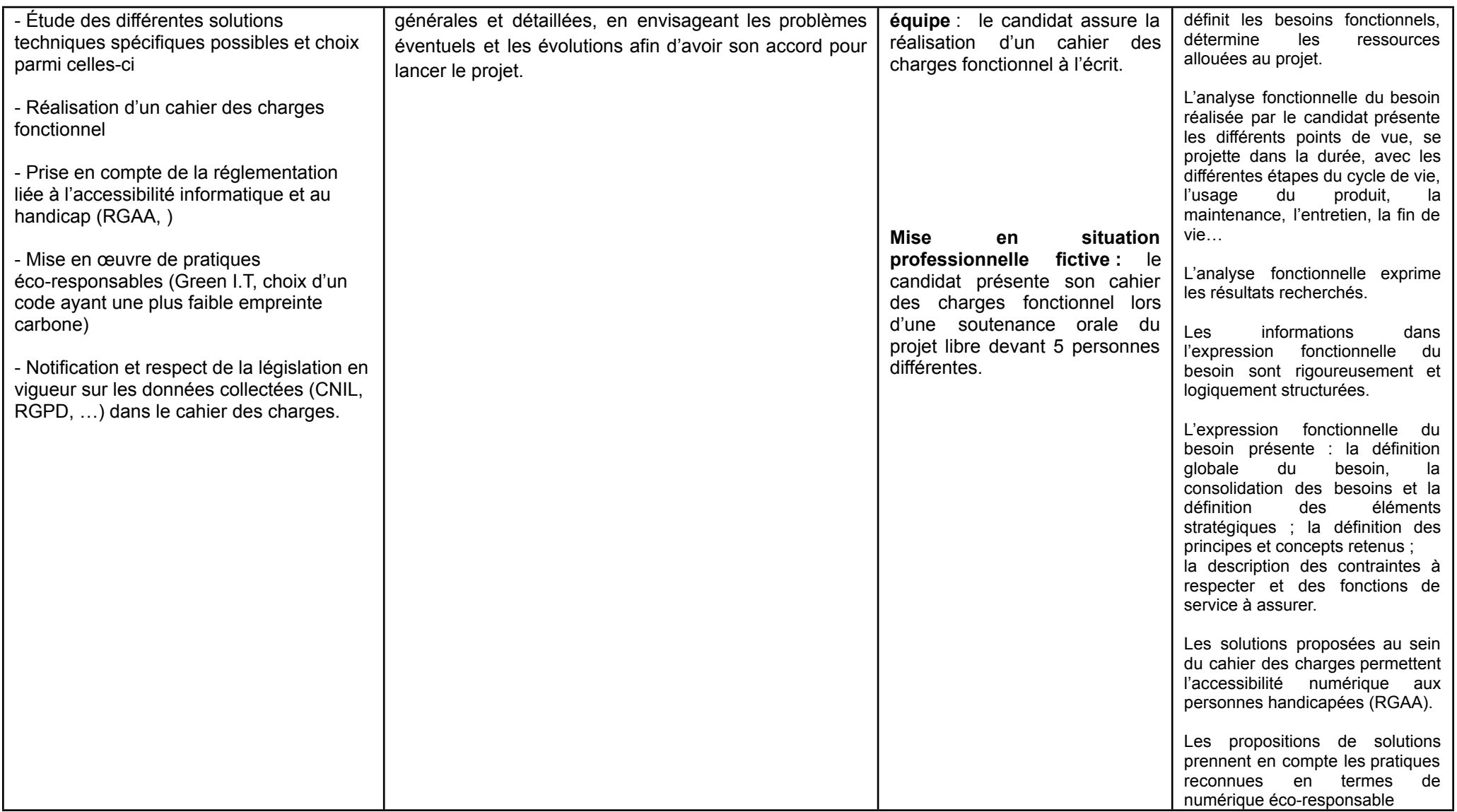

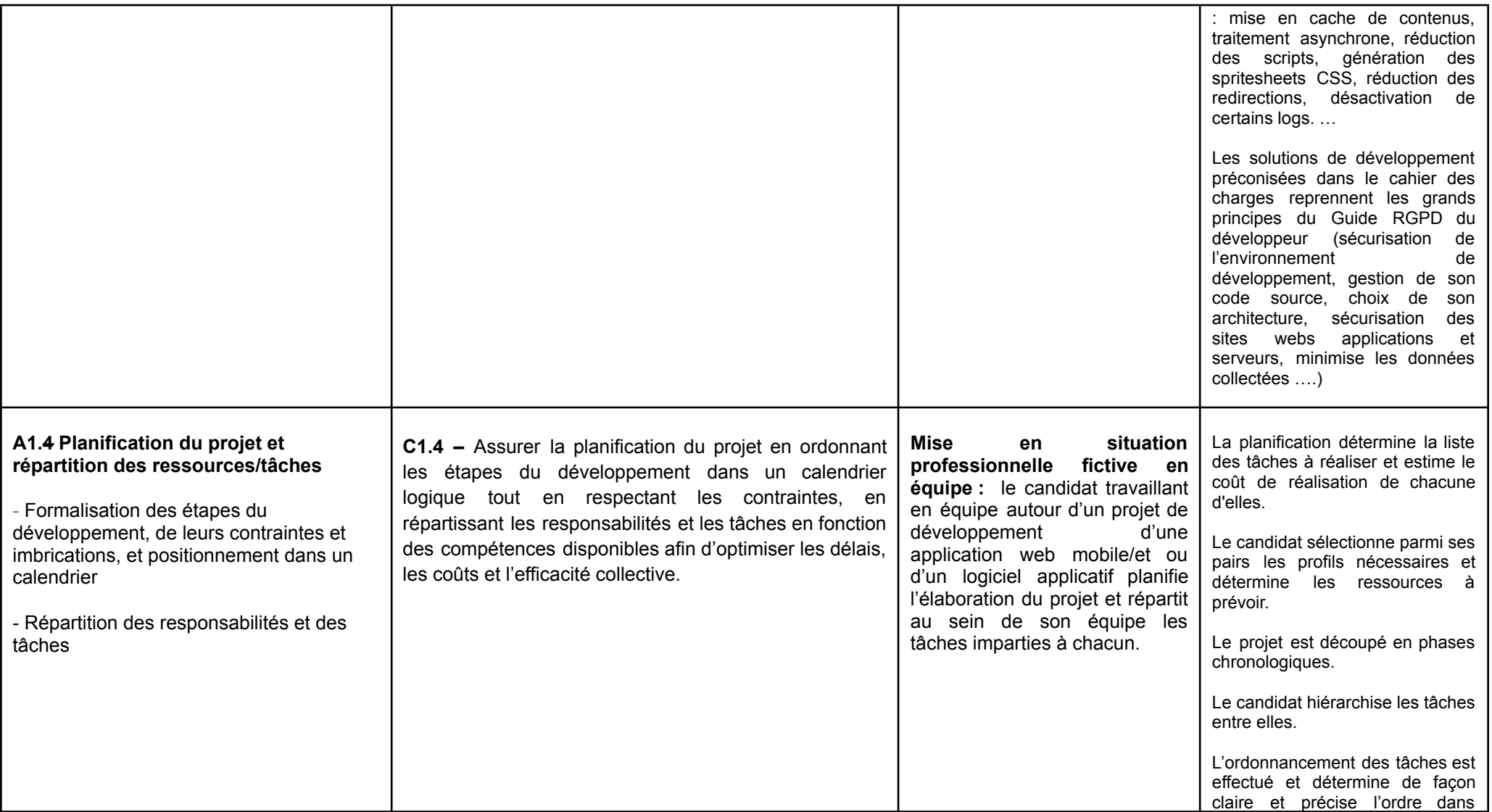

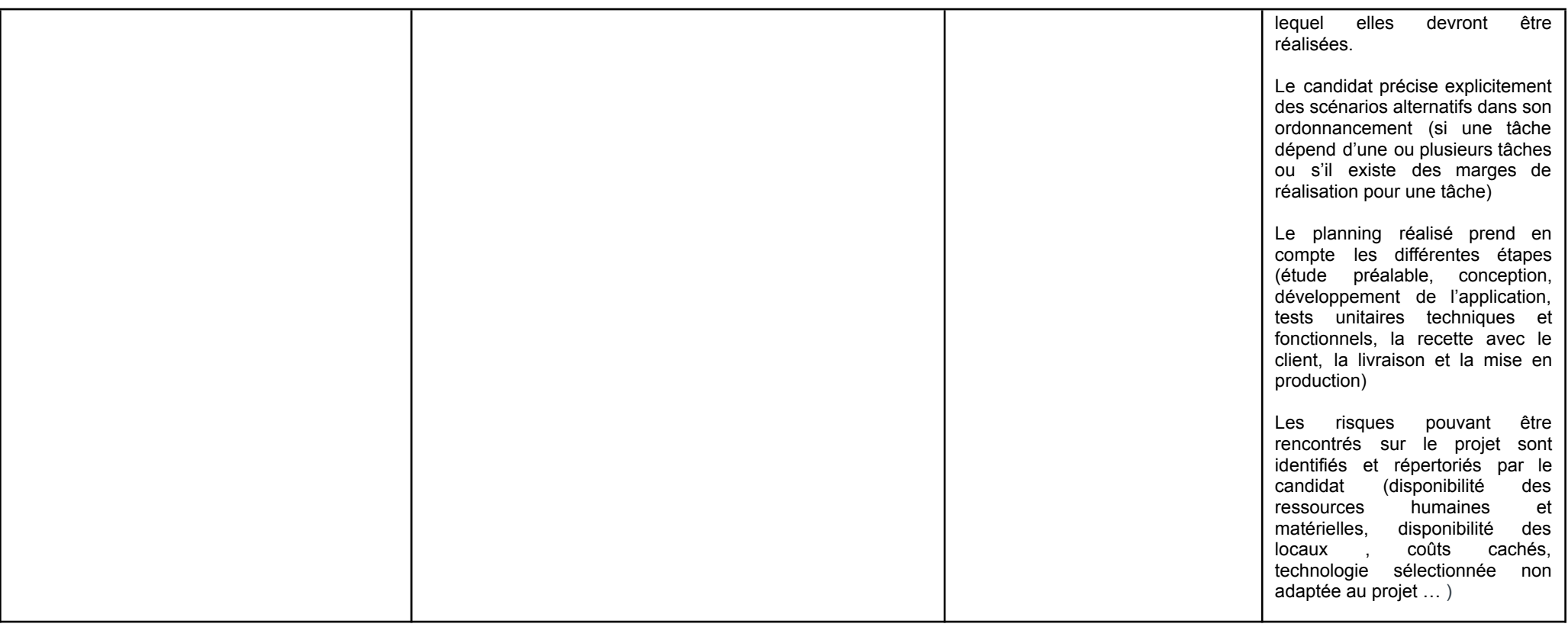

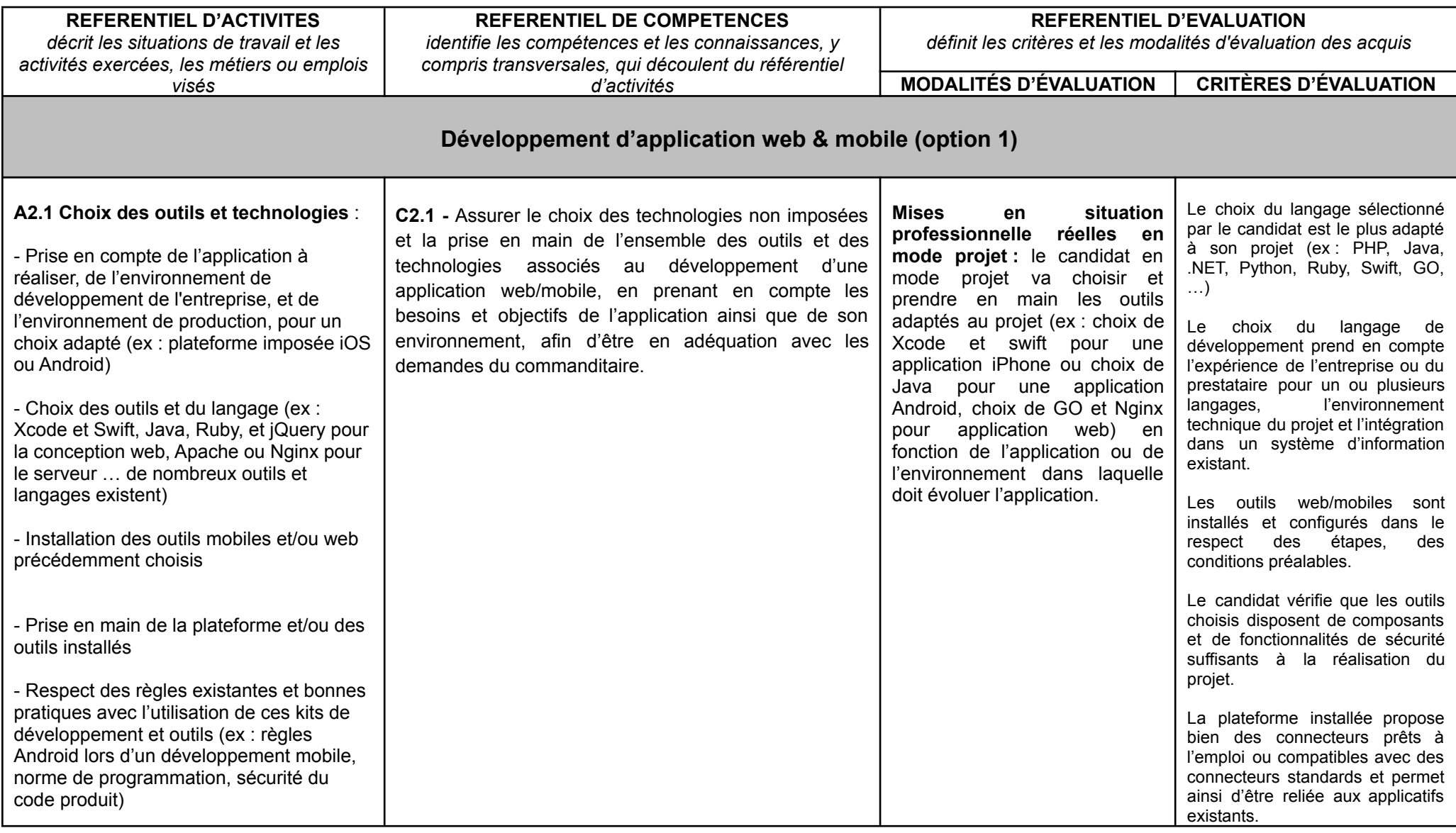

6

Développeur Logiciel n°16120 - RNCP ASSOCIATION 42 Référentiel d'activités, de compétences et d'évaluation

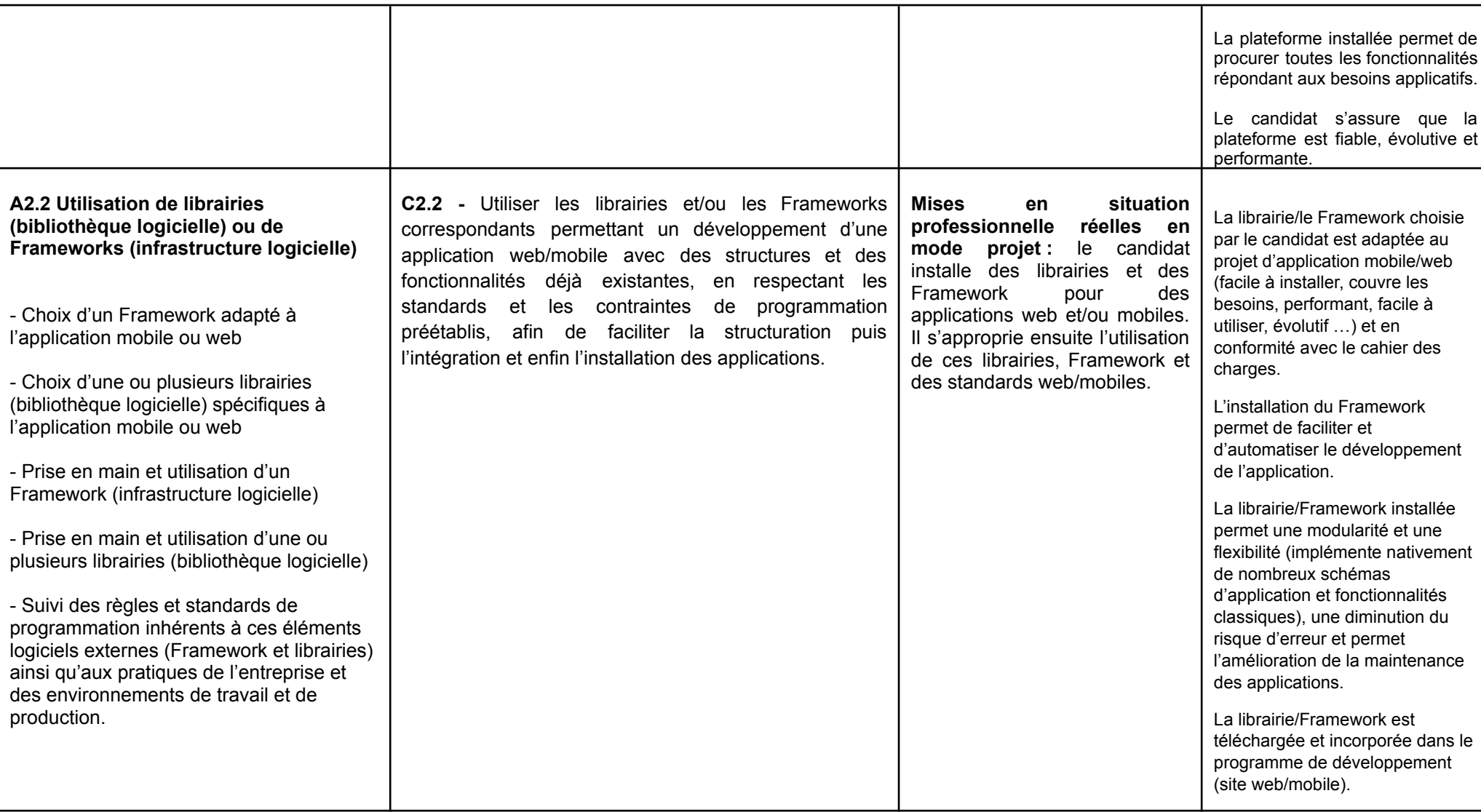

7

Développeur Logiciel n°16120 - RNCP ASSOCIATION 42 Référentiel d'activités, de compétences et d'évaluation

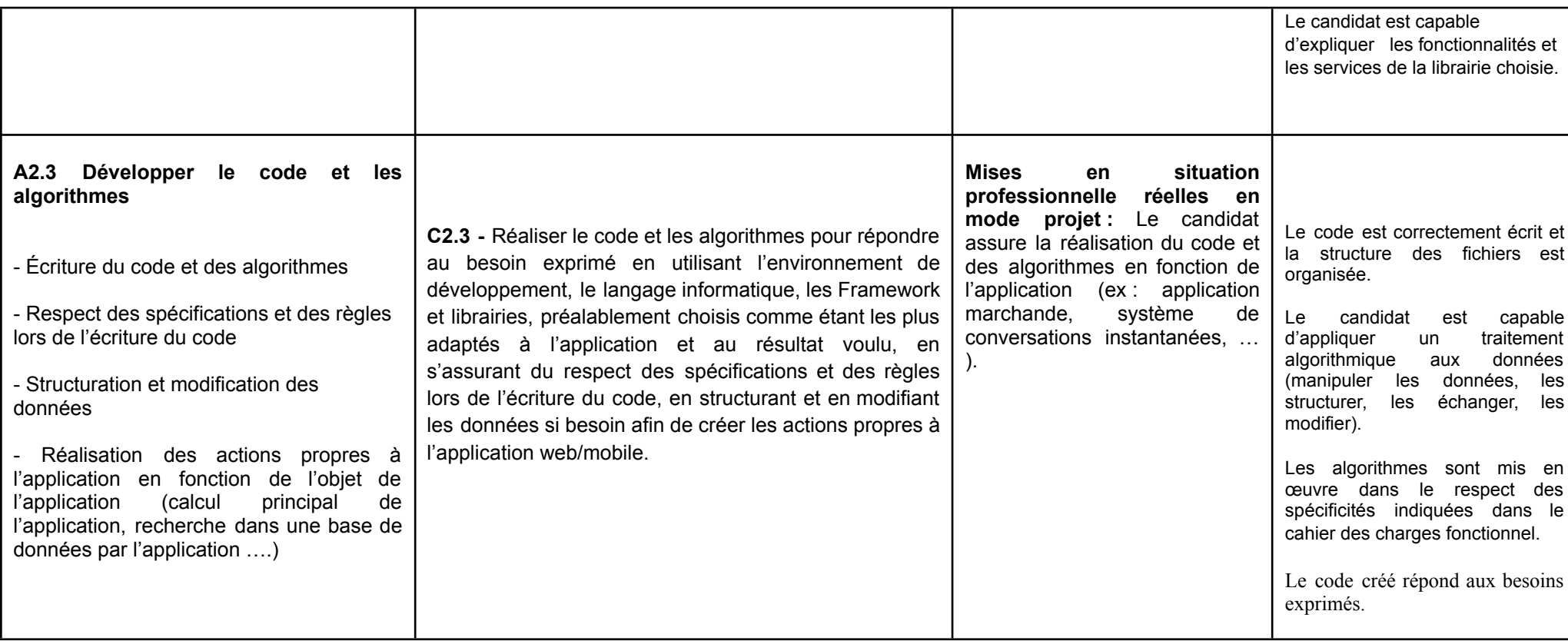

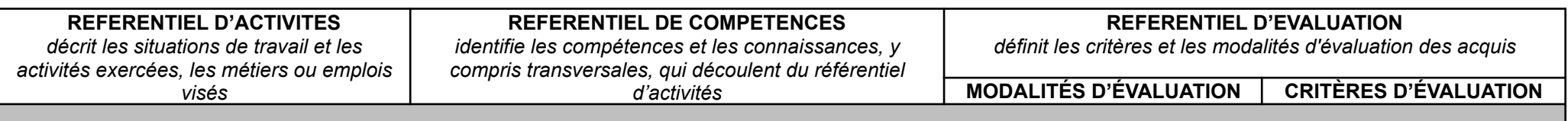

## **Développement de logiciels applicatifs (option 2)**

Développeur Logiciel n°16120 - RNCP ASSOCIATION 42 Référentiel d'activités, de compétences et d'évaluation

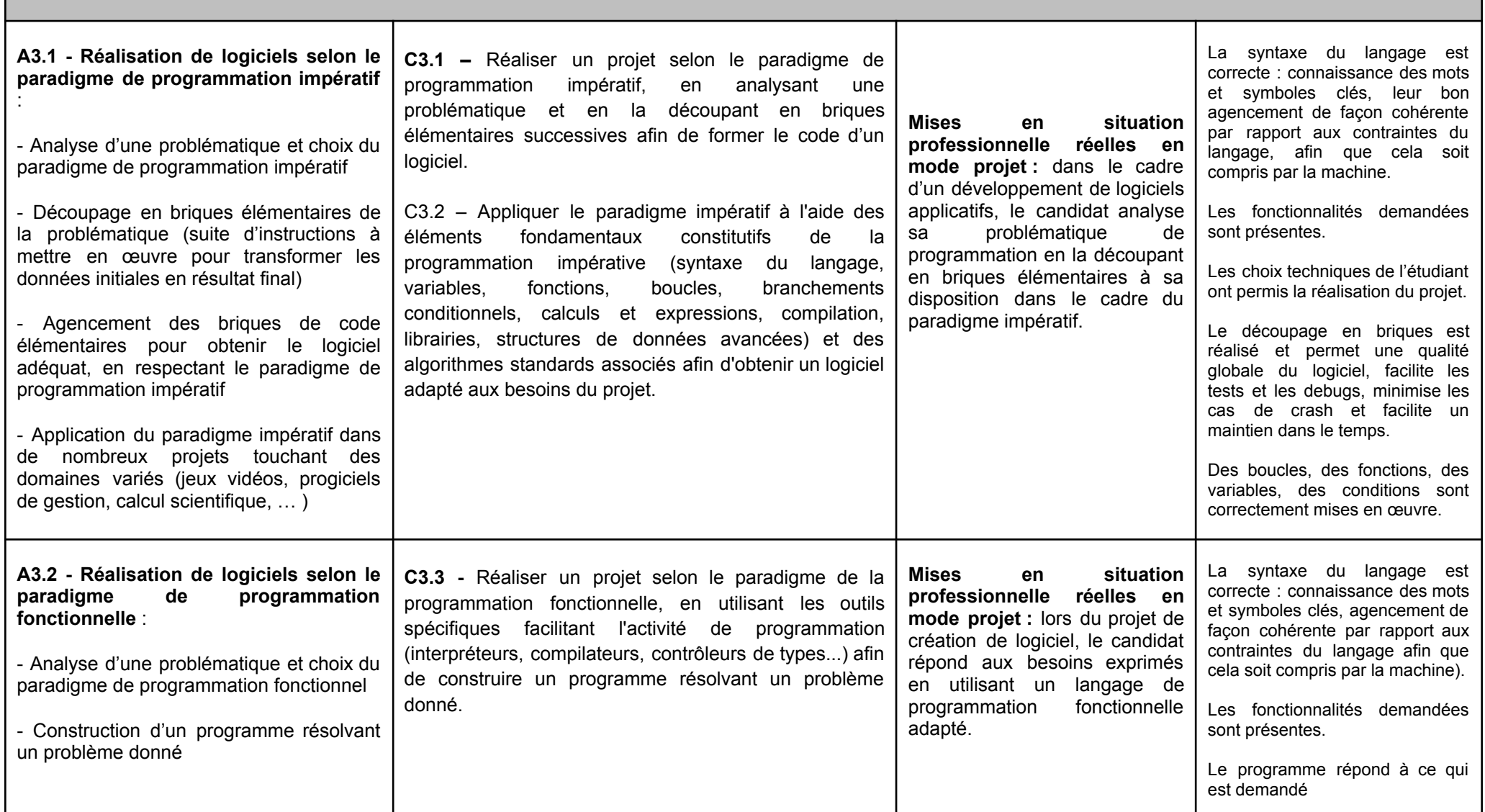

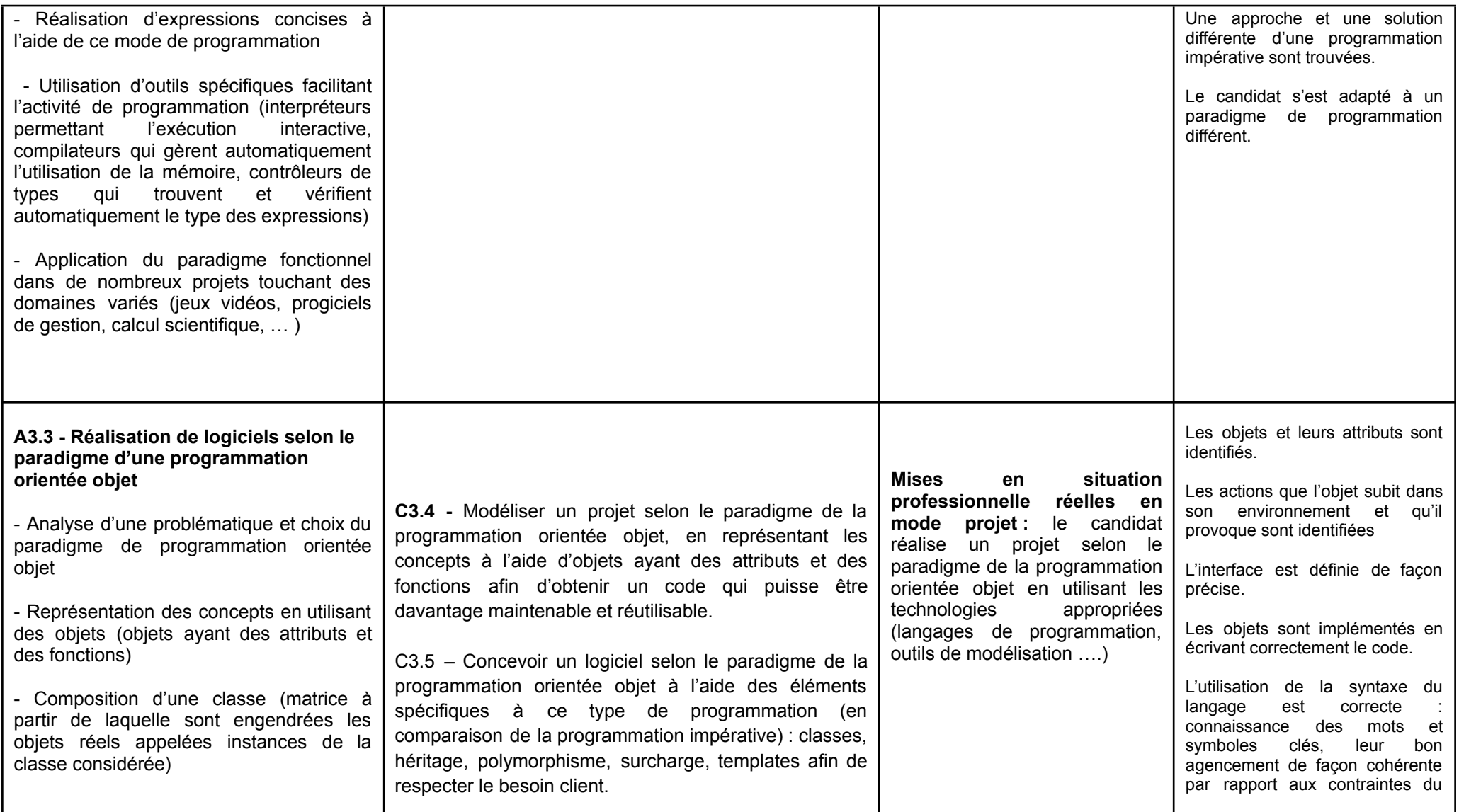

10

Développeur Logiciel n°16120 - RNCP ASSOCIATION 42 Référentiel d'activités, de compétences et d'évaluation

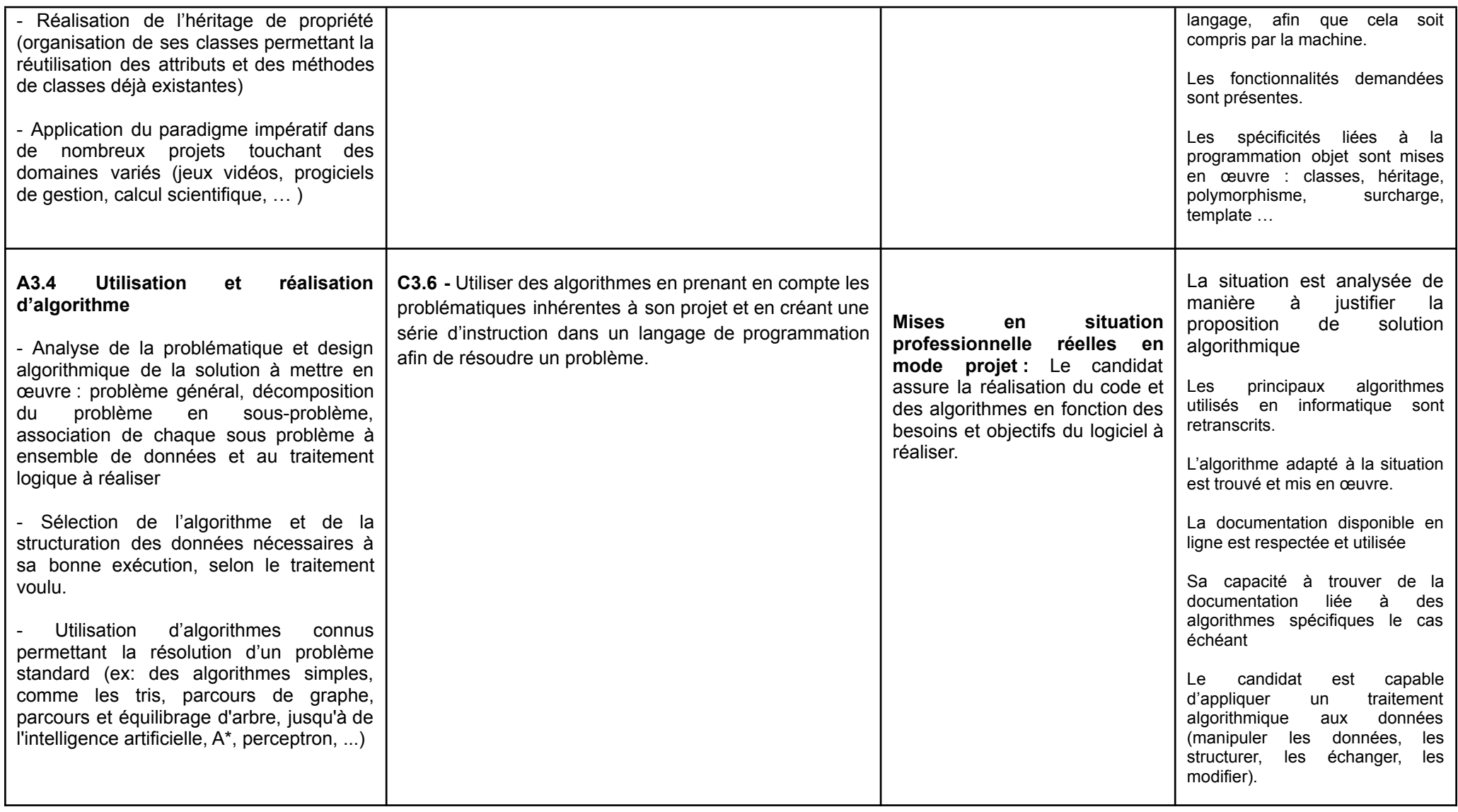

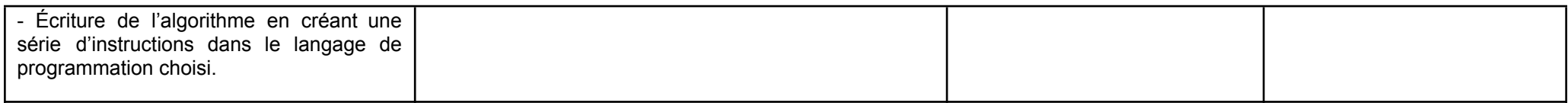

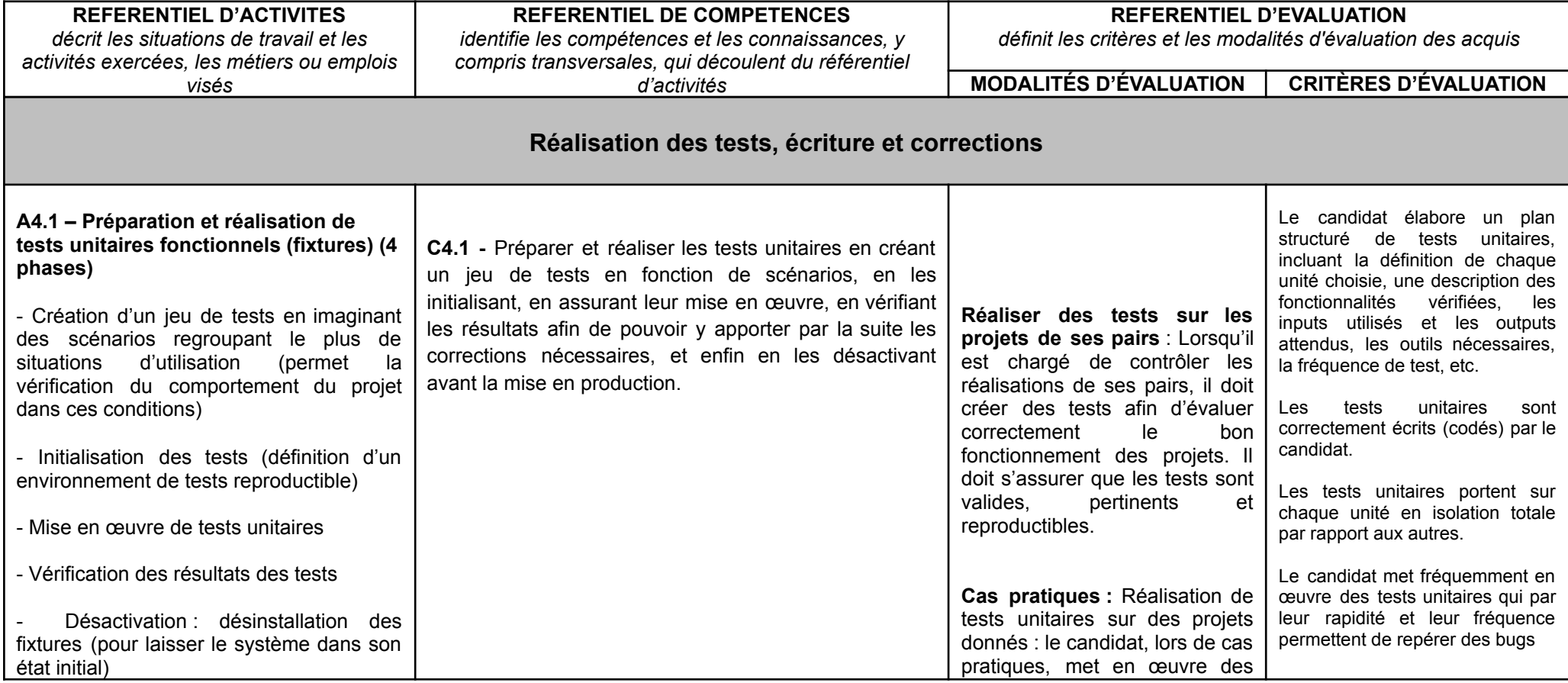

Développeur Logiciel n°16120 - RNCP ASSOCIATION 42

Référentiel d'activités, de compétences et d'évaluation

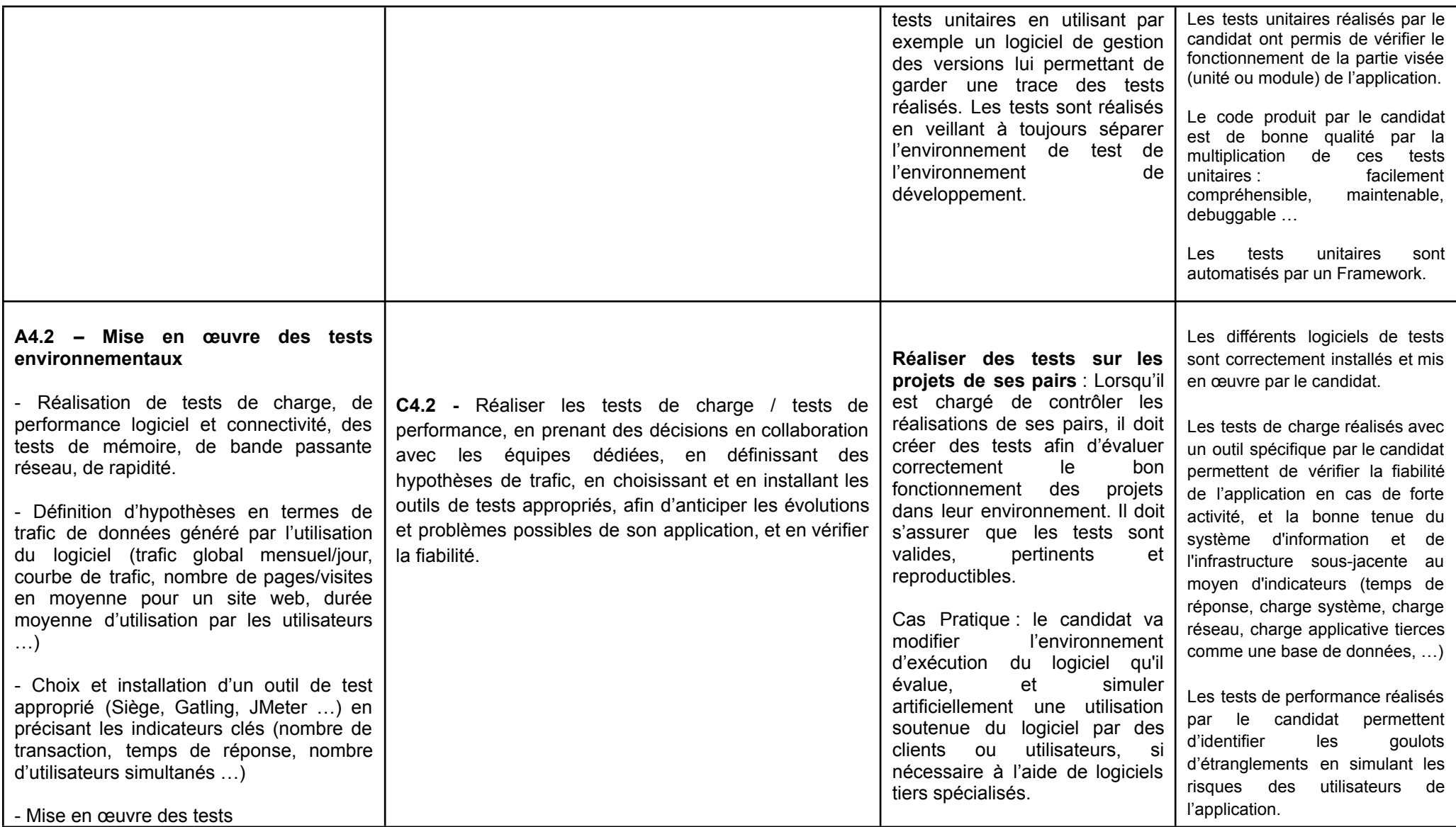

Développeur Logiciel n°16120 - RNCP ASSOCIATION 42

Référentiel d'activités, de compétences et d'évaluation

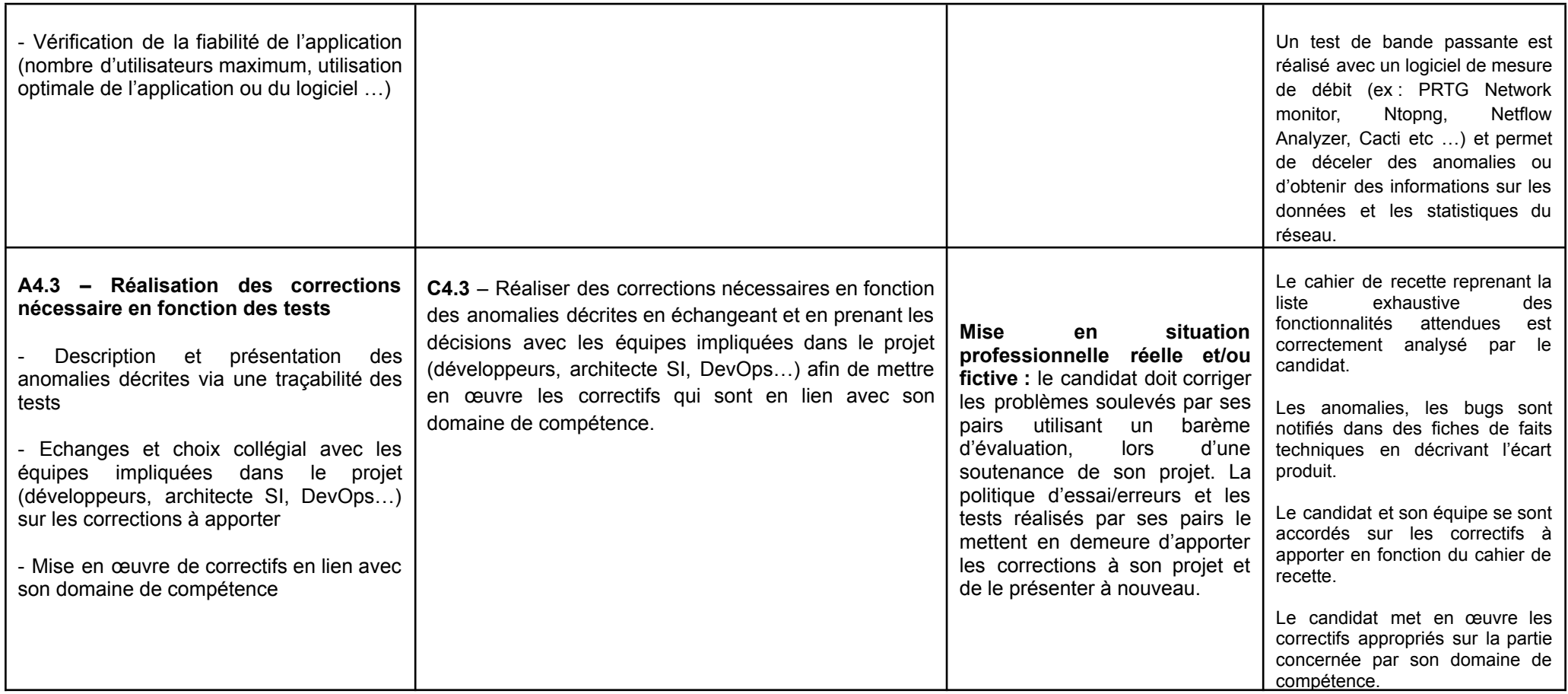

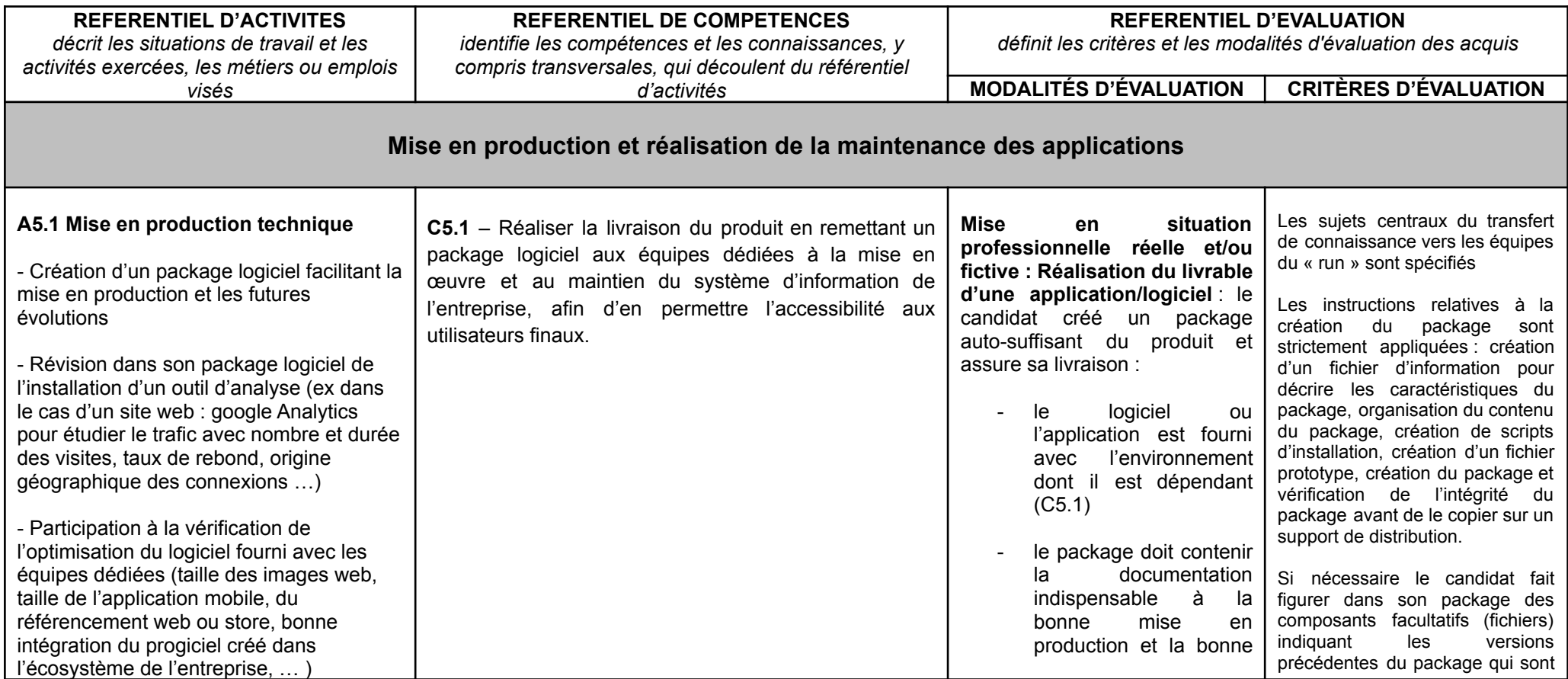

Développeur Logiciel n°16120 - RNCP ASSOCIATION 42

Référentiel d'activités, de compétences et d'évaluation

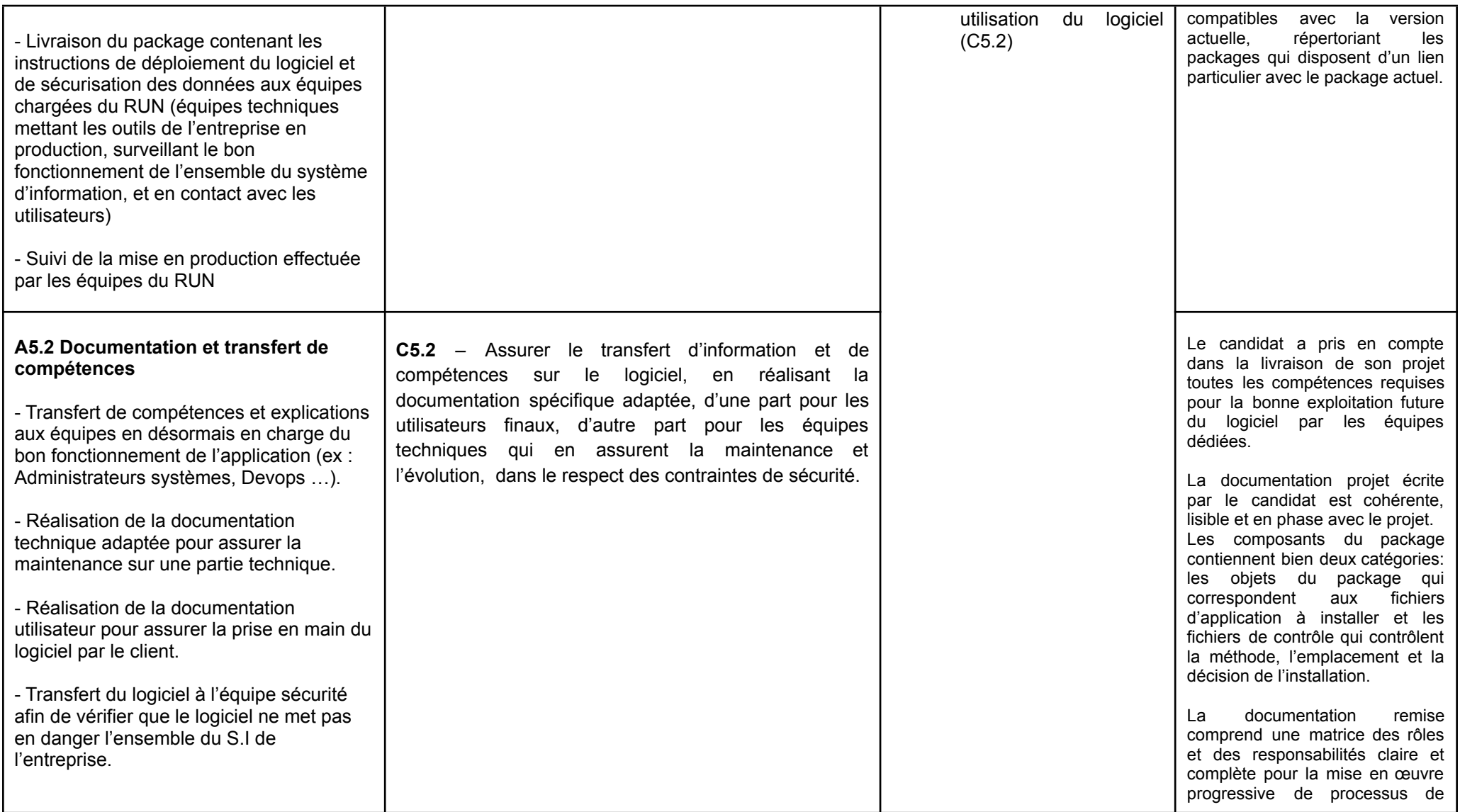

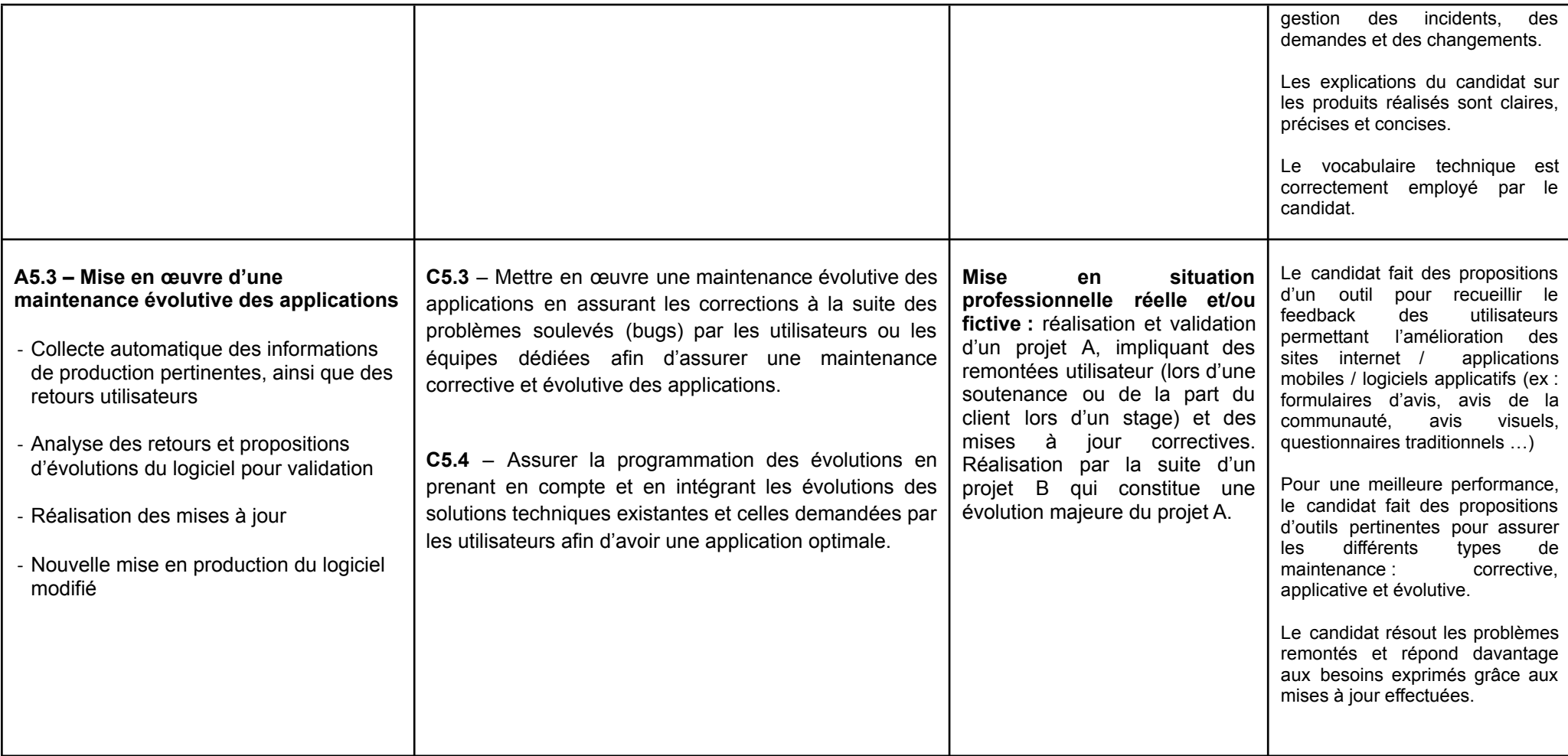